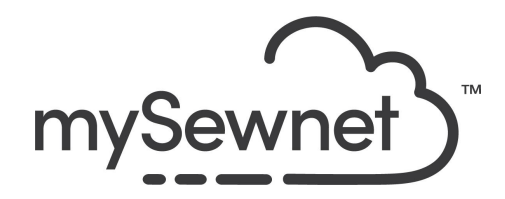

mySewnet Embroidery Software

Levels: Platinum

## Draw and Paint

Create your own original artwork using simple drawing tools or load and edit a design to make it your own.

- Enjoy a full range of freehand drawing and brush-painting tools
- Create and edit vector or bitmap pictures
- Export into many popular image formats
- Create multiply and horizontal/vertical repeats ro create patterns

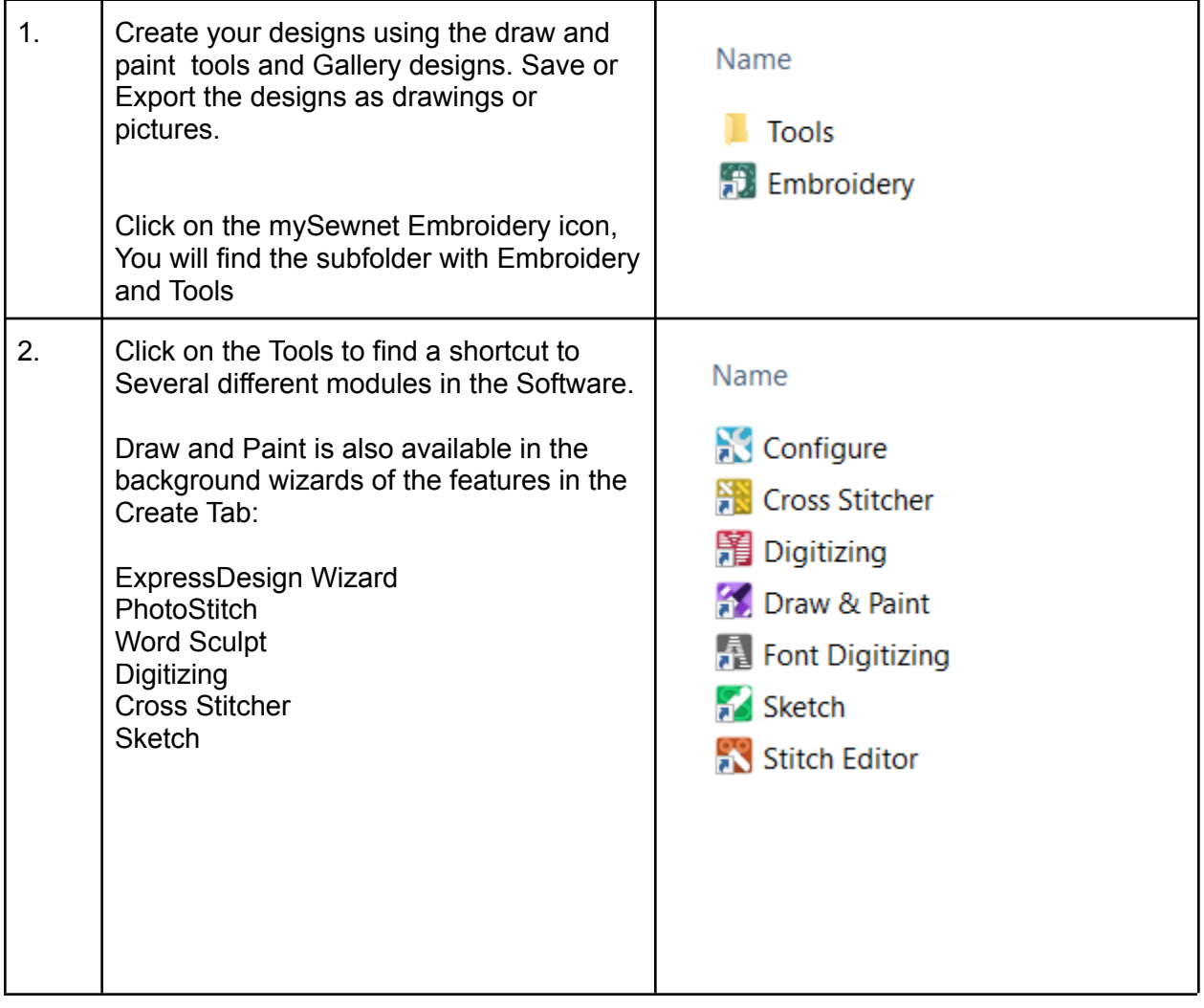

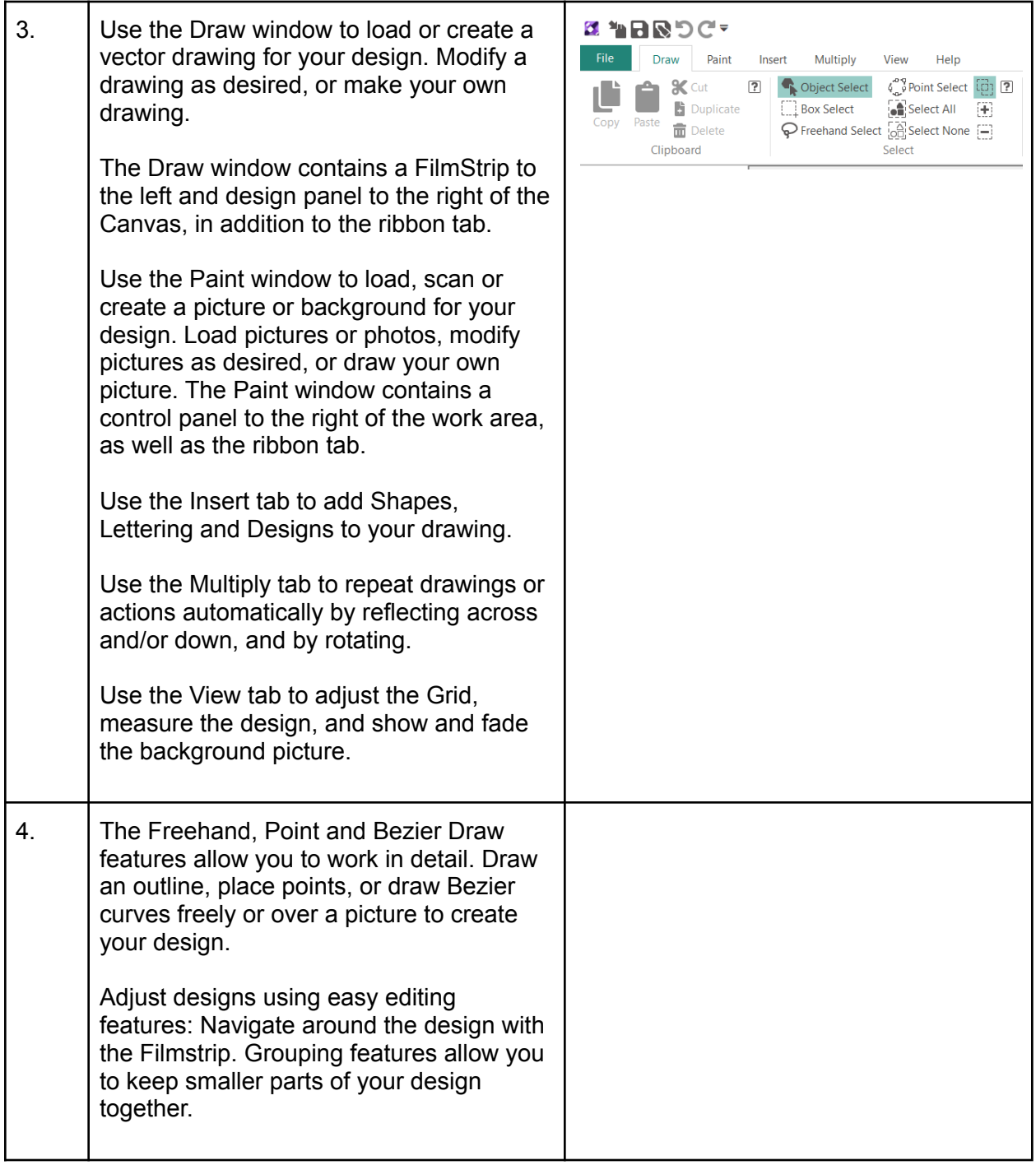

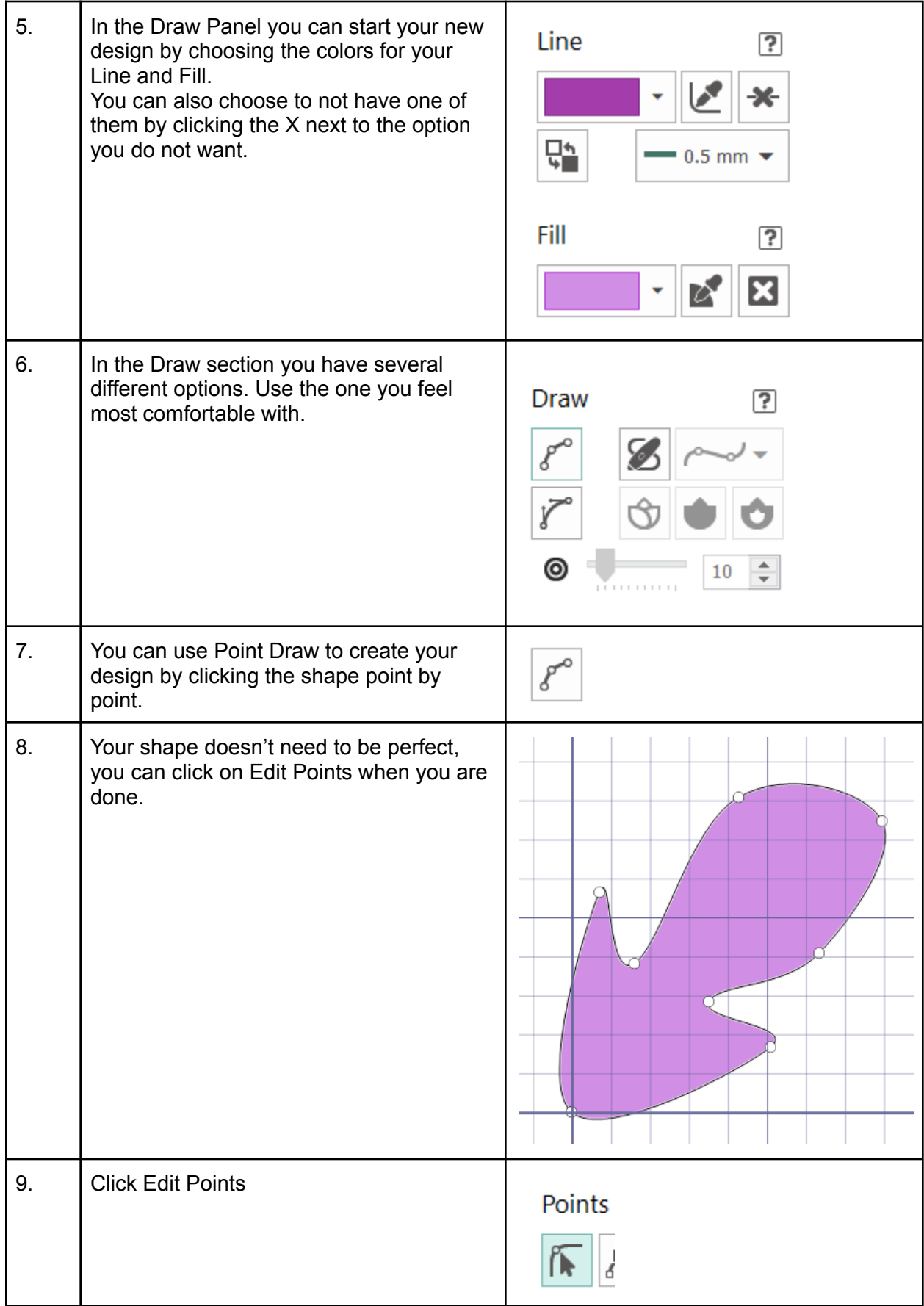

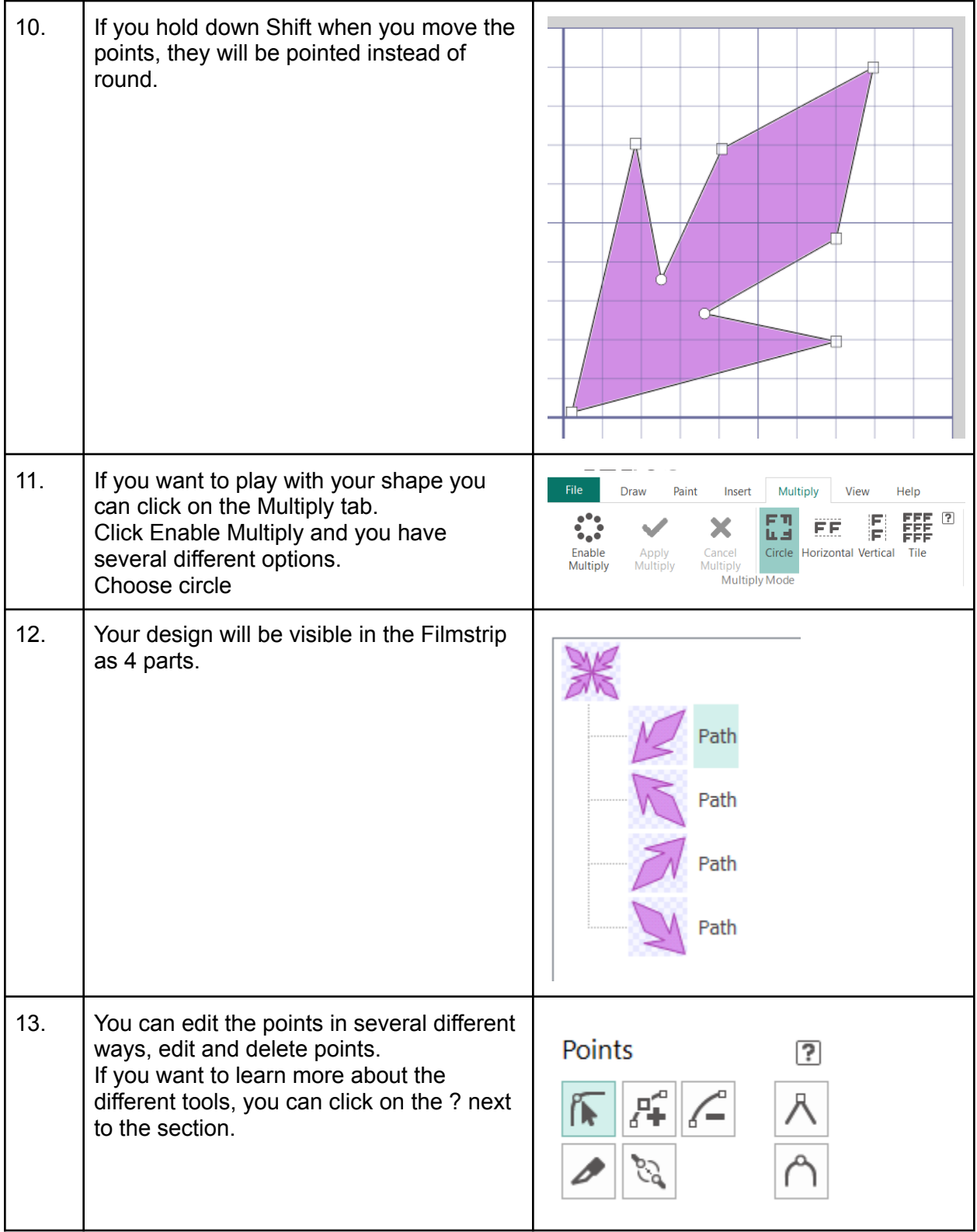

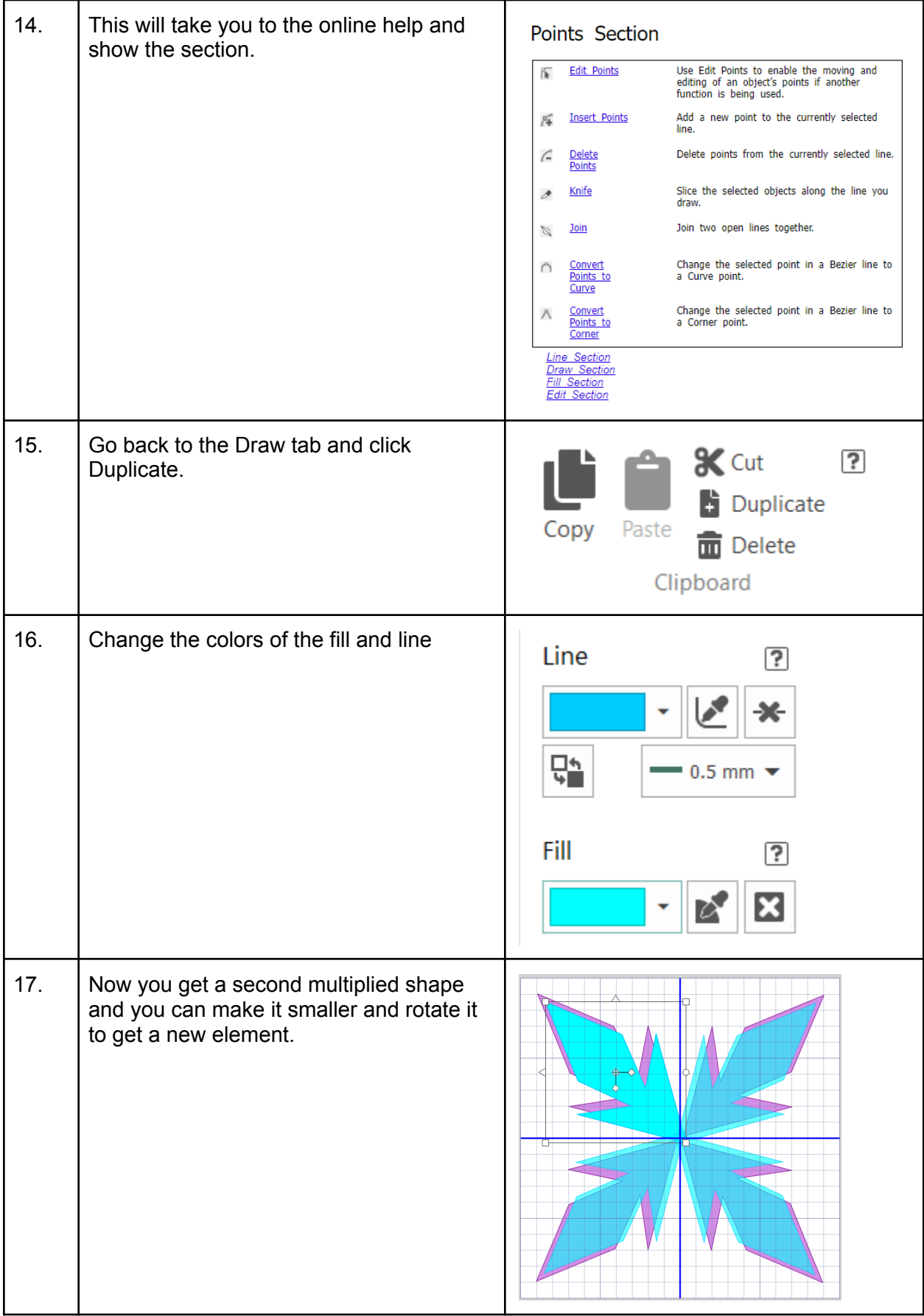

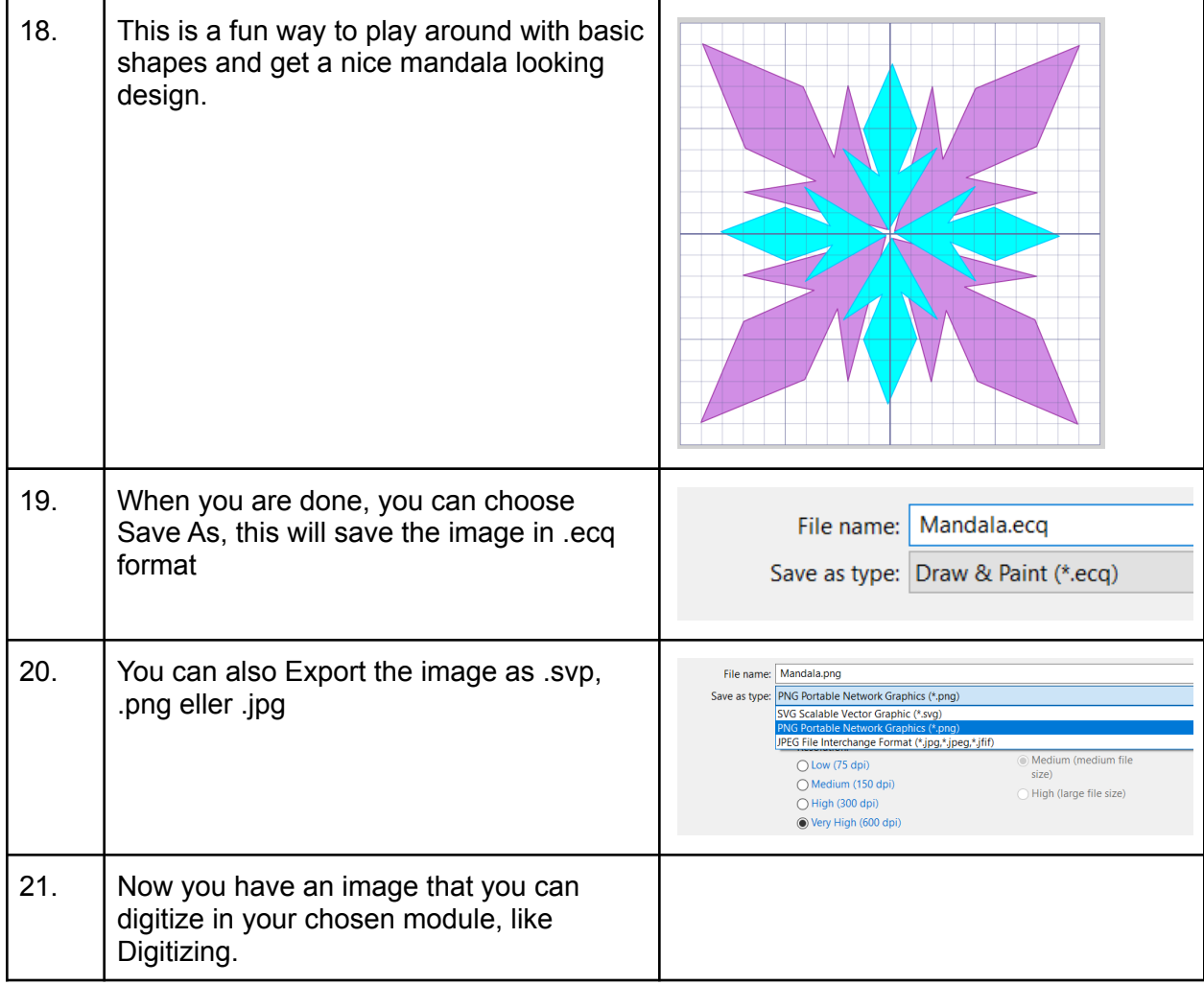

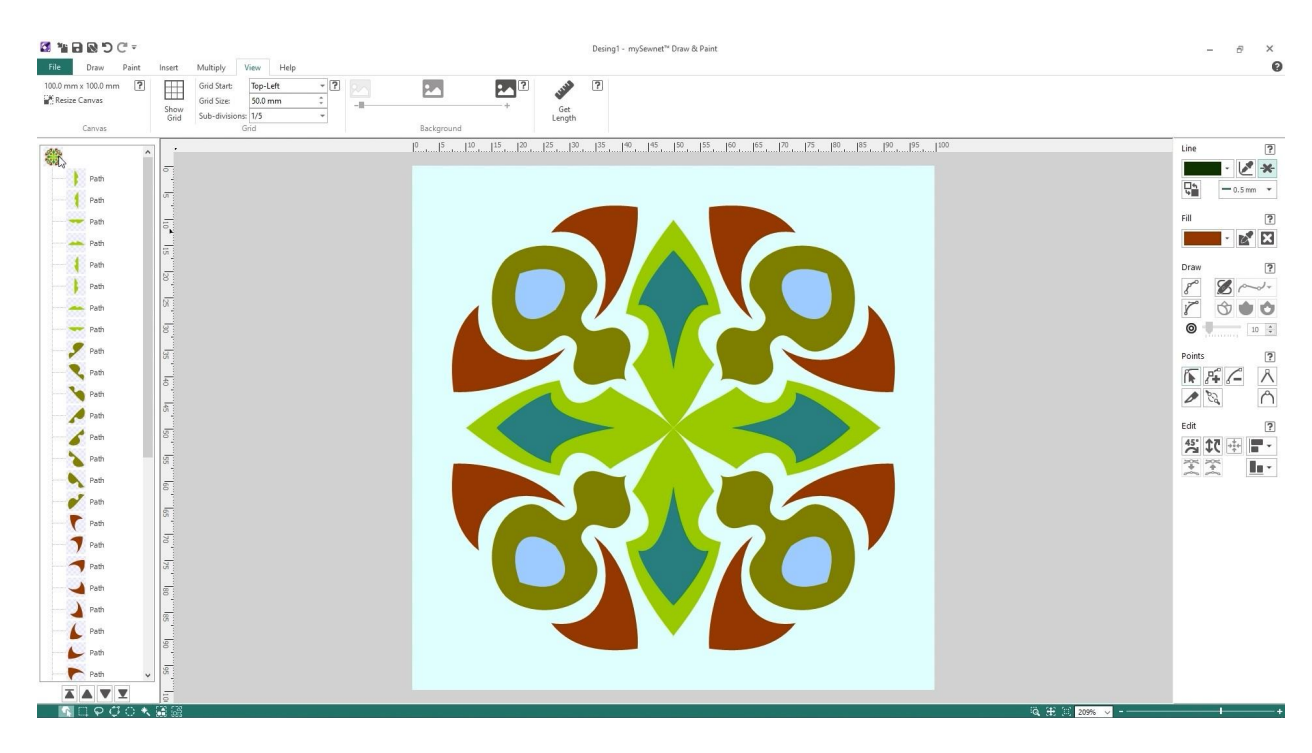